## SAP ABAP table RSLDPIOTSH {Texts about variants logdpid}

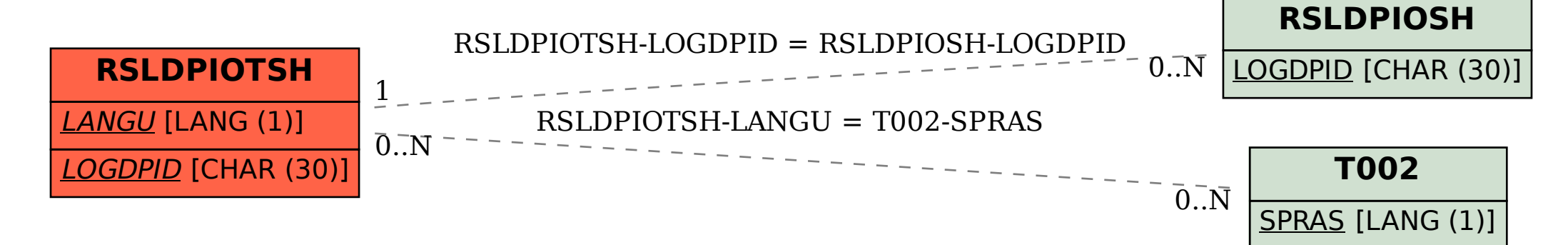